# C5050-062<sup>Q&As</sup>

Rational UrbanCode Deploy

### Pass IBM C5050-062 Exam with 100% Guarantee

Free Download Real Questions & Answers **PDF** and **VCE** file from:

https://www.leads4pass.com/c5050-062.html

100% Passing Guarantee 100% Money Back Assurance

Following Questions and Answers are all new published by IBM Official Exam Center

Instant Download After Purchase

100% Money Back Guarantee

😳 365 Days Free Update

Leads4Pass

800,000+ Satisfied Customers

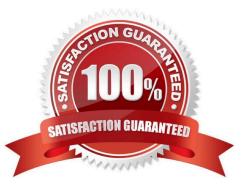

#### **QUESTION 1**

Which statement is true about importing files into component versions from the file system?

A. Component versions can only be imported from the file system via the UCD server process over port 2776.

B. Component versions can only be imported from the file system using an agent installed on the IBM UrbanCode Deploy server.

C. Any agent listed in the system settings can be used to import component versions from the file system.

D. Any agent selected in the file import plug-in can be used to import component versions from the file system.

Correct Answer: D

#### **QUESTION 2**

A customer shows interest in IBM UrbanCode Deploy (UCD) but seems hesitant about purchasing IBM\\'s solution. What should you share as the main value propositions to help this customer adopt UCD?

A. With UCD, you will be able to accelerate your release pace to get to market faster, decrease expensive failures, and scale for growth.

B. UCD will ensure that your developers will produce bug-free code each time they check in.

C. UCD will map your enhancement requests, defect work items, and feature changes to requirements.

D. UCD will raise the social media presence for your company by at least 20% in the first year of use.

Correct Answer: A

IBM UrbanCode Deploy helps you accelerate your time to market, drive down deployment costs, reduce risks and achieve continuous delivery. References: http://www-03.ibm.com/software/products/en/ucdep

#### **QUESTION 3**

Property resolution is used in many places. What is the correct format for resolving a property named "portNumber" at the environment scope?

- A. \${p:environment:portNumber}
- B. \${p/environment/portNumber}
- C. \${environment:portNumber}
- D. \${p:environment/portNumber}

Correct Answer: D

The environment property referenced: \${p:environment/propertyName}.

References: http://www.ibm.com/support/knowledgecenter/SS4GSP\_6.0.0/ com.ibm.udeploy.reference.doc/topics/ud\_properties.html

#### **QUESTION 4**

Which file contains the step definitions for a Deploy plugin named FileUtils?

A. FileUtils.config

- B. FileUtils.props
- C. Plugin.xml
- D. Plugin.config
- Correct Answer: C

You can create your own plug-ins for use with IBM UrbanCode Deploy. A plug-in consists of XML files and supporting script files that the plug-in requires.

\*

The plugin.xml file defines the steps that constitute the plug-in; plug-in steps define a plug-in\\'s functions. Each step is an independently configurable entity in the IBM UrbanCode Deploy editor.

\*

The info.xml file contains a version ID and other information that describes the plug-in.

References: http://www.ibm.com/support/knowledgecenter/SS4GSP\_6.1.3/ com.ibm.udeploy.reference.doc/topics/reference\_plugins\_create.html

#### **QUESTION 5**

What information is shown on the Settings page of the IBM UrbanCode Deploy user interface, for a specific plugin?

- A. The numbers of all the versions of the plugin, which are available in a given IBM UrbanCode Deploy instance
- B. The components that use one or more of the plugin\\'s steps
- C. The attributes for each of the plugin\\'s steps
- D. The configurable attributes of the plugin\\'s steps

```
Correct Answer: A
```

Version numbering On Developer Center, plug-in versions are typically shown as integers. For example, version 6. A longer version number is displayed on the Settings page in the product, and in the name of the .zip file that contains the plug-in. For example, 6.714241.

References: https://developer.ibm.com/urbancode/docs/installing-plugins-ucd/

#### **QUESTION 6**

Which security types are used to secure the IBM UrbanCode Deploy server?

- A. Server Configuration and Web UI
- B. Security UI and Application Security
- C. Application Security and DevOps Security
- D. UI Security and DevOps Security

Correct Answer: A

| Authentication Authoriza                    | tion Teams Tokens Role Configuration                |
|---------------------------------------------|-----------------------------------------------------|
| Administrator 📮 —<br>Developer 📮 —          | Agent                                               |
| Development 🧊 💳 🕨<br>superuser              | Agent Pool<br>Application                           |
| Observer 📮 🗕<br>Tester 📮 🚍<br>🕂 Create Role | Cloud Connection<br>Component<br>Component Template |
|                                             | Environment >                                       |
|                                             | Process<br>Resource<br>Resource Template            |
|                                             | Server Configuration<br>Web UI                      |

References: http://www.ibm.com/support/knowledgecenter/en/SS4GSP\_6.1.3/com.ibm.udeploy.admin.doc/ topics/security\_types.html

#### **QUESTION 7**

Which three tasks are typically performed by an environment owner who uses IBM UrbanCode Deploy to establish a deployment pipeline? (Select three.)

- A. Performs tests on applications in this environment
- B. Installs agents on the resources in environment

C. Previews changes in environment

Leads4Pass

- D. Rolls back changes to environment
- E. Captures inventory compliance status
- Correct Answer: BCD

C: You can preview an application snapshot before you deploy it to see the upcoming changes in resources and properties.

D: Rollback Component rolls back a component version to the version in a snapshot or to the version that was deployed when the process began. In most cases, to switch to a different version of a component, you deploy the new version over the existing version. If necessary, you can run the uninstallation process for the component first.

References: http://www.ibm.com/support/knowledgecenter/SS4GSP\_6.1.3/com.ibm.udeploy.doc/topics/

app\_processsteps\_rollback.html

#### **QUESTION 8**

What happens when a new version of a plugin is loaded which adds new properties to a process\\' steps?

A. Nothing happens because the process continues to use the older versions of the process steps (the step code is embedded in the process definition).

B. The user must repair the process by using each modified step/\'s properties editor to define the new properties.

C. The user may define values for new properties when the process is invoked.

D. IBM UrbanCode Deploy provides a message that the previously-defined process is obsolete and needs to be repaired.

Correct Answer: A

Note: A process step has access to properties set earlier by other steps within the process, to properties set by the application that started the component process, and to properties on the target environment and resource. Step property values become unavailable after the component process ends.

References: http://www.ibm.com/support/knowledgecenter/SS4GSP\_6.0.1/ com.ibm.udeploy.reference.doc/topics/ud\_properties.html

#### **QUESTION 9**

You have multiple application environments sharing the same resource. What will you see in the inventory of this resource?

A. Only the versions of components deployed from one application

- B. All versions of all components deployed from the sharing applications
- C. Last versions of all components deployed from the sharing applications

D. Only the last version of the component deployed from the application that was used last

Correct Answer: B

Leads4Pass

The intention is that you could look at the resource tree on the environment detail page to see all versions currently deployed to resources in that environment.

References: https://developer.ibm.com/answers/questions/8129/where-to-find-what-is-really-deployed-inan-environment.html

#### **QUESTION 10**

Which Single Sign-On (SSO) server parameter contains the list of groups to which the user belongs?

- A. Groups Header
- **B.** Groups Delimiter
- C. Groups Regex
- D. Groups Delimits SSO

Correct Answer: A

Groups Header is the SSO server parameter that contains the list of groups to which the user belongs.

References: https://www.ibm.com/support/knowledgecenter/SS4GSP\_6.1.0/com.ibm.udeploy.admin.doc/ topics/security\_config\_SSO\_realm.html

#### **QUESTION 11**

Which three statements are true about creating new component versions? (Select three.)

A. New component versions can be created using the IBM UrbanCode Deploy client.

B. New component versions can be created when updating the application configuration.

- C. New component versions can be created from the versions tab of the component.
- D. New component versions can be created using an IBM UrbanCode Deploy generic process.

Correct Answer: ACD

AD: Each time a component/\'s artifacts are imported into the repository, including the first time, a separate version is stored in CodeStation. Versions can be assigned automatically by IBM UrbanCode Deploy, applied manually, or come from a build server.

If the component does not import new versions automatically, you can import versions manually.

C: Step 1: Step 2:

Click the **Components** tab, and then click the component that you created. You see this page

| Horiz + Components       | - ExampleC | the second    |                          |          |           |          |         |
|--------------------------|------------|---------------|--------------------------|----------|-----------|----------|---------|
| Component:               |            |               | ent                      |          |           |          |         |
| Created By<br>Created Do |            | 818           | autorea<br>(14, 10:07 AM |          |           |          |         |
| Desidenent 10            | -          | Configuration | Calendar                 | Versions | Processes | Changes  |         |
| Inventory For            | Compon     | ent           |                          |          |           |          |         |
| Resource                 |            |               |                          | Version  |           |          |         |
|                          |            |               |                          |          |           |          | This or |
| Report                   |            |               |                          |          |           |          |         |
| Component R              | equest H   | listory       |                          |          |           |          |         |
| Process                  | fier       |               | - Va                     | ration   | App       | rination |         |
|                          |            |               |                          |          |           |          |         |

Version import overview

Leads4Pass

Next, click the Versions tab, and then click Import new Versions. You see this page:

|   |                     | 100 |  |   |
|---|---------------------|-----|--|---|
|   | Version Name*       | 1   |  | 0 |
| 1 | Version Description |     |  | 0 |
|   |                     |     |  |   |

References:

http://www.slideshare.net/ibmrational/ucd-components (page 26)

http://www.ibm.com/support/knowledgecenter/SS4GSP\_6.2.2/com.ibm.udeploy.doc/topics/

comp\_version.html

#### **QUESTION 12**

Which three statements are true about version statuses? (Select three.)

A. Version statuses must be used in conjunction with tokens to mark which versions are ready for deployment.

B. Version statuses must be used in conjunction with environment gates to govern which versions are allowed into specific environments.

C. Version statuses must be used in conjunction with locks to identify which environments are locked for marked versions.

D. Version statuses must be used in conjunction with component tags to tag which versions can be deployed.

Correct Answer: BCD

BD: In IBM UrbanCode Deploy, Environment Gates and Version Statuses can help you define policies restricting which versions of components and applications may be deployed into certain environments. For example, you would use Gates and Statuses to enforce a rule that anything being deployed into Production has passed security reviews. Unlike approvals which act on a specific request, Gates establish checks on the versions of components or applications being deployed.

C: Environments can be configured to specifically lock either snapshot versions or snapshot configuration, or both, when snapshots are deployed to the environment. In addition, users can now manually lock snapshots so that they cannot be changed in the future

References: https://developer.ibm.com/urbancode/docs/introduction-environment-gates-urbancode-deploy/ https://developer.ibm.com/urbancode/products/urbancode-deploy/whats-new/6-1-0-1/

#### **QUESTION 13**

What can you use to represent one or more agents that are not yet installed or connected to an environment?

- A. Agent pools
- B. Agent prototypes
- C. Resource template
- D. Resource groups

Correct Answer: B

An agent prototype is a resource that represents one or more agents that are not yet installed or connected to an environment. You can use agent prototypes in resource templates to represent resources that are

not yet available.

References: https://www.ibm.com/support/knowledgecenter/SS4GSP\_6.1.1/com.ibm.udeploy.doc/topics/ resources\_agents.html

#### **QUESTION 14**

What is the result of deleting an agent from the IBM UrbanCode Deploy server administration console?

A. The agent is removed from the list of available agents and deleted from the file system.

B. The agent is removed from the list of available agents and deleted from the resource tree.

C. The agent is removed from the list of available agents but remains on the resource tree for reuse.

D. The agent is removed from the resource but remains on the list of available agents for reuse.

Correct Answer: B

If you uninstall an agent from its host, you will not be able to reinstall the agent using the same name. To properly uninstall an agent, you must also delete it from the server as follows:

1.

Stop the agent

2.

Delete the main directory for the agent. The default agent installation directory is:

/opt/ibm-ucd/agent on Linux

C:\Program Files\agent on Microsoft Windows.

3.

Do the following from the UrbanCode Deploy server GUI:

Click on Resources > Agents Click the Delete action for the agent you previously uninstalled

References: http://www-01.ibm.com/support/docview.wss?uid=swg21687857

#### **QUESTION 15**

What happens to a process when a new version of a used plugin is uploaded into an instance of IBM UrbanCode Deploy?

A. Nothing happens because the process continues to use the versions of steps that were defined in the previous version of the plugin.

B. IBM UrbanCode Deploy provides a message that the process might be impacted by new step versions which are available in the new plugin version.

C. The process steps automatically are updated to use the versions that are provided in the new plugin version.

D. In current versions of the tool, the processes unfortunately become broken and must be manually repaired.

Correct Answer: C

C5050-062 Study GuideC5050-062 Exam QuestionsC5050-062 Braindumps